## **OnDblClick**

Fired when the user double clicks on a cell.

## **Parameters**

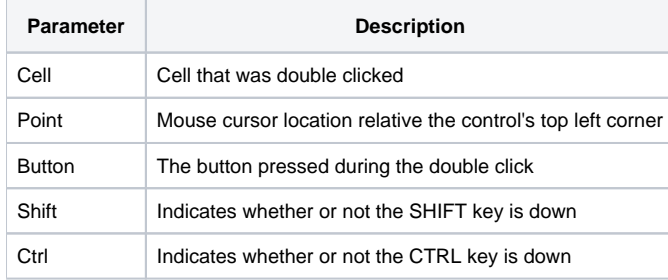

## Remarks

The OnDblClick event is fired when the user double clicks on a cell.

The Cell parameter indicates the cell that was double clicked on. It contains the field and record location delimited by a semi-colon. For example, double clicking on the first data cell will return "1;1". If the cursor is not over any cell, this value is "-1;-1".

The Point parameter contains the mouse cursors coordinates relative to the upper left corner of the edit table. It contains the x and y positions delimited by a comma, e.g, "100,100".

The Button parameter indicates the button that is used to fire the click event. This value is "Left" if the left mouse button was pressed, "Middle" if the middle mouse button was pressed, or "Right" if the right mouse button was pressed.

The Shift and Ctrl parameters indicate whether or not the SHIFT or CTRL keys, respectively, were pressed when the event was fired. If either key was pressed, then its corresponding parameter will have a value of 1.

## See Also

[OnClick](https://wiki.srpcs.com/display/EditTableControl/OnClick), [OnOptionClick,](https://wiki.srpcs.com/display/EditTableControl/OnOptionClick) [OnHyperClick](https://wiki.srpcs.com/display/EditTableControl/OnHyperClick), [OnButtonClick](https://wiki.srpcs.com/display/EditTableControl/OnButtonClick), [OnComboClicked](https://wiki.srpcs.com/display/EditTableControl/OnComboClicked), [OnHeaderDblClick](https://wiki.srpcs.com/display/EditTableControl/OnHeaderDblClick)